## **Оглавление**

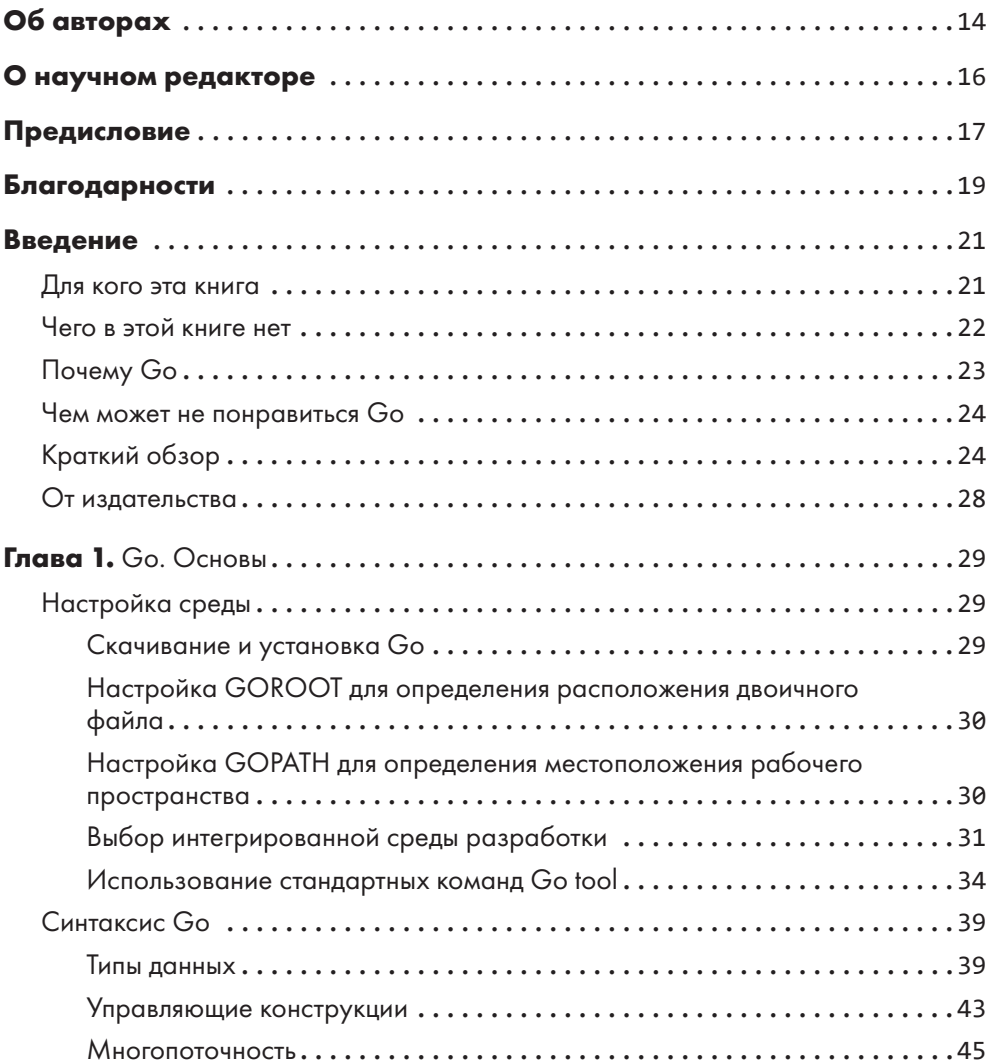

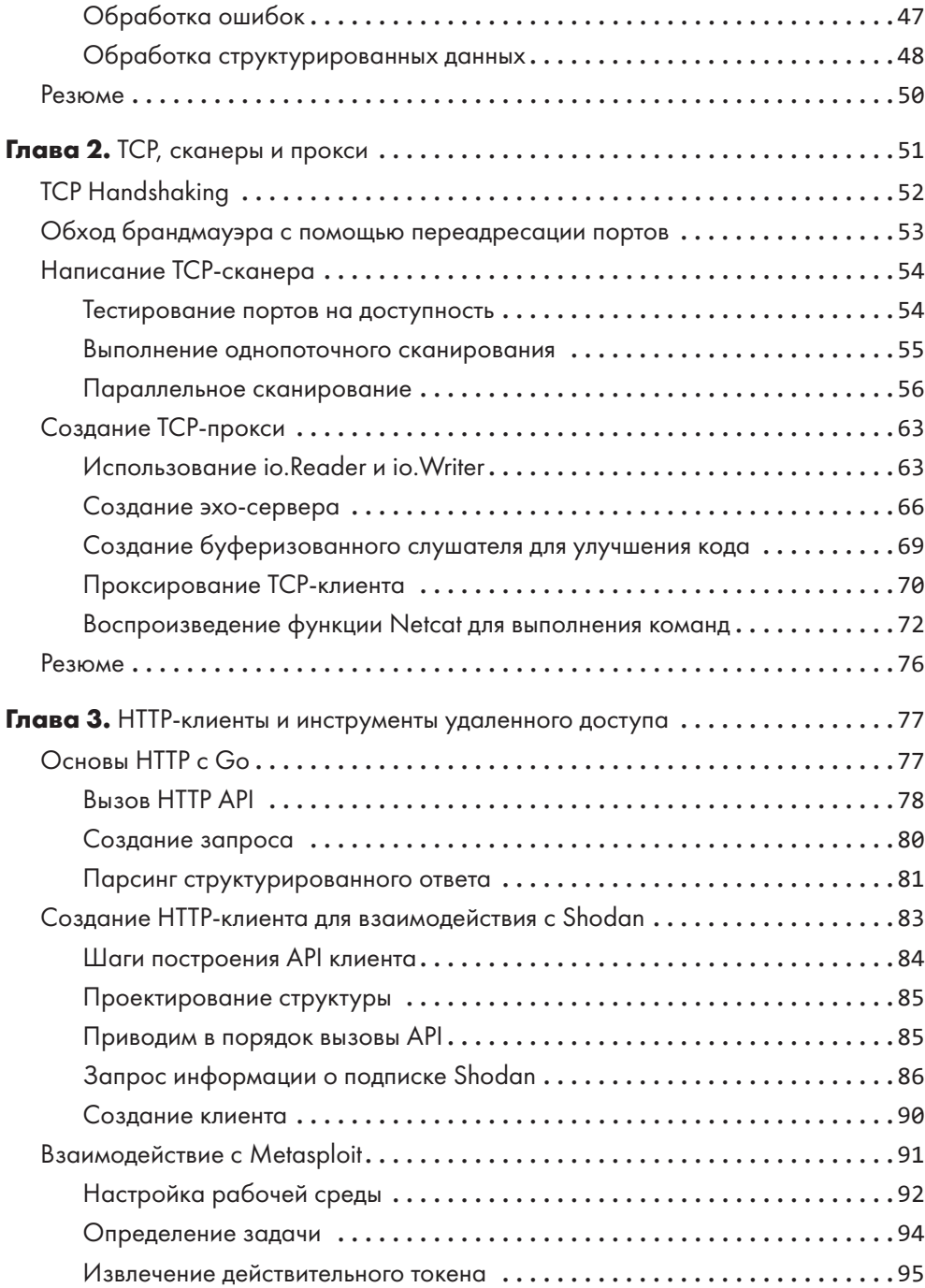

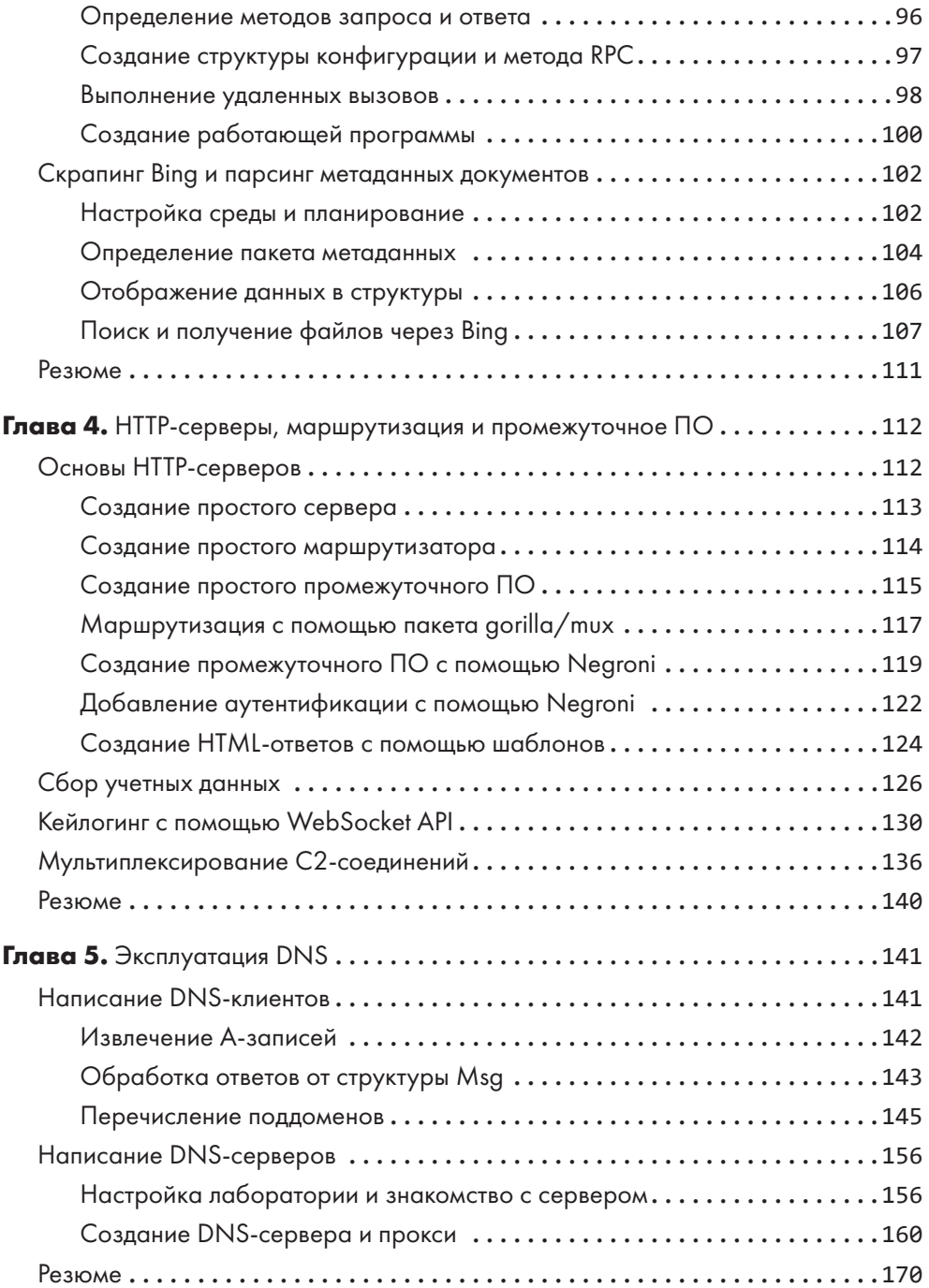

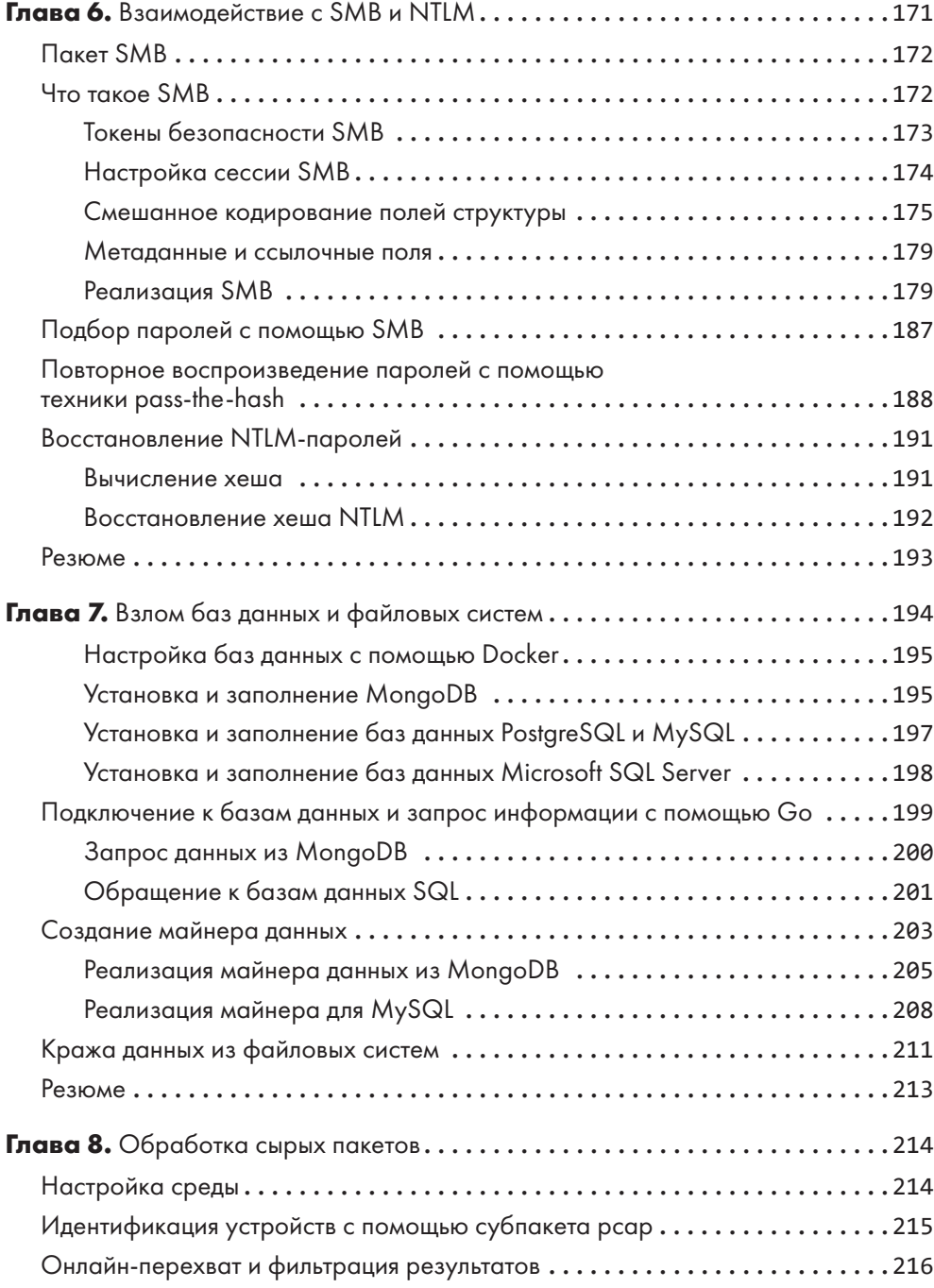

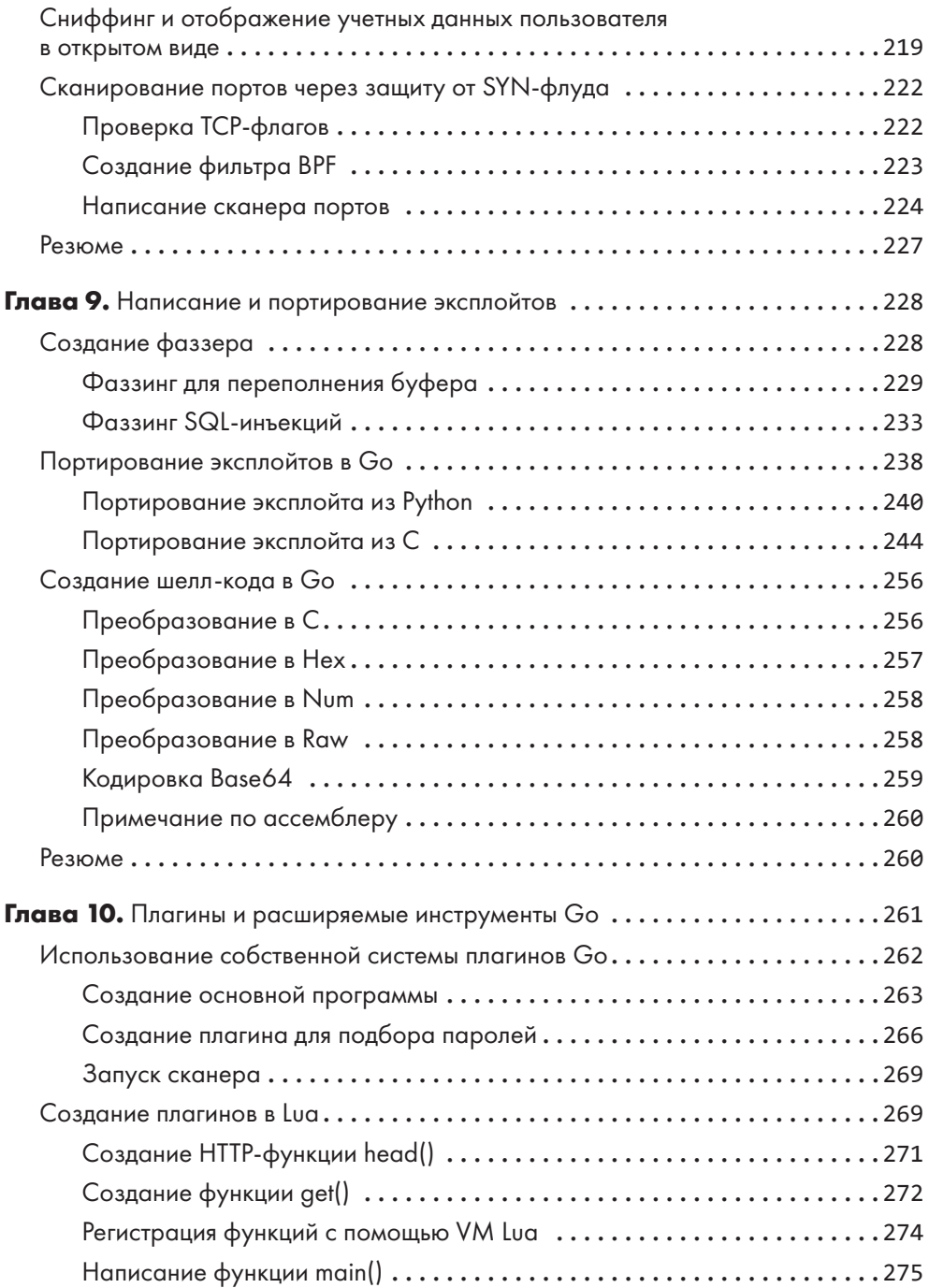

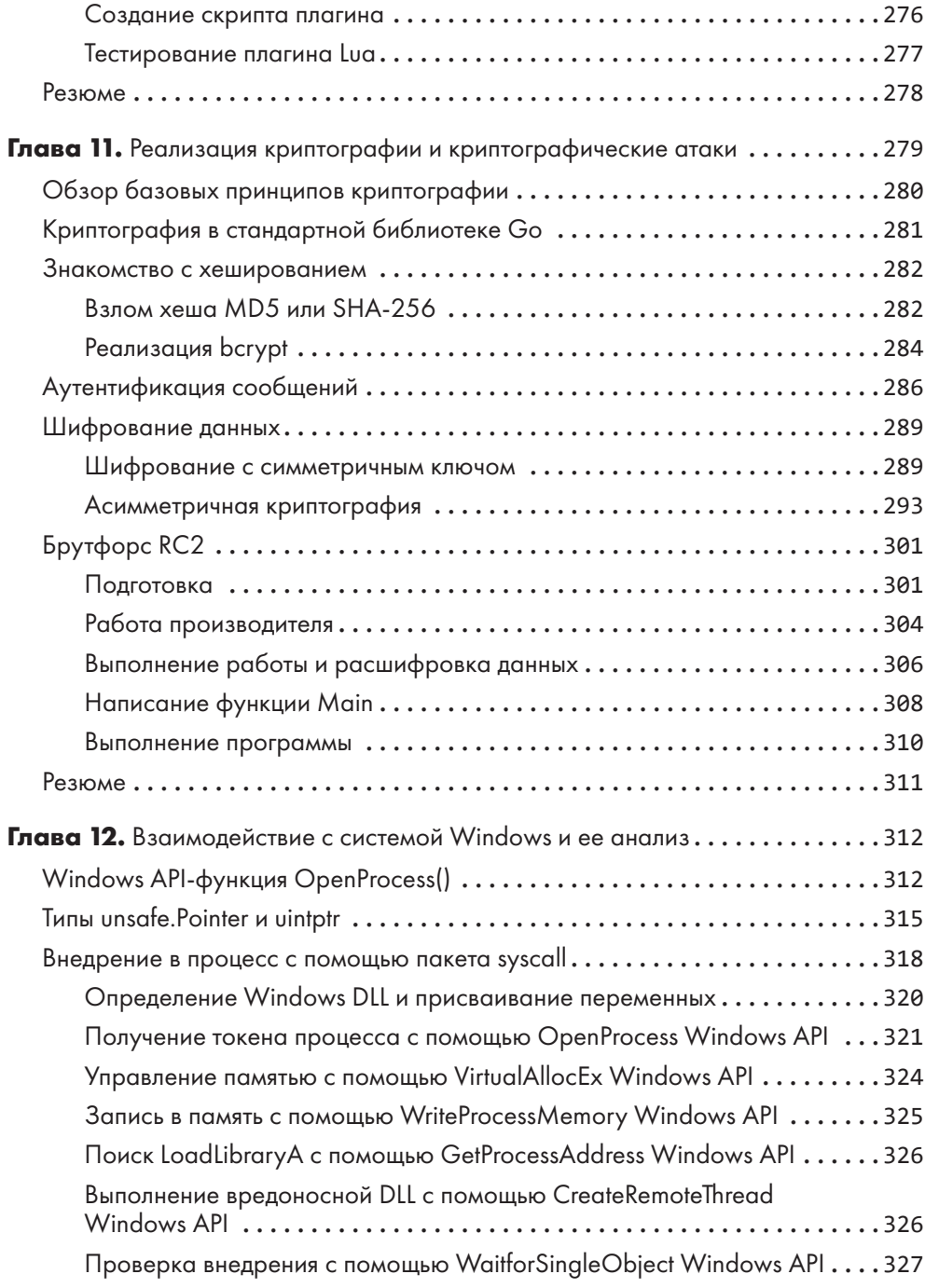

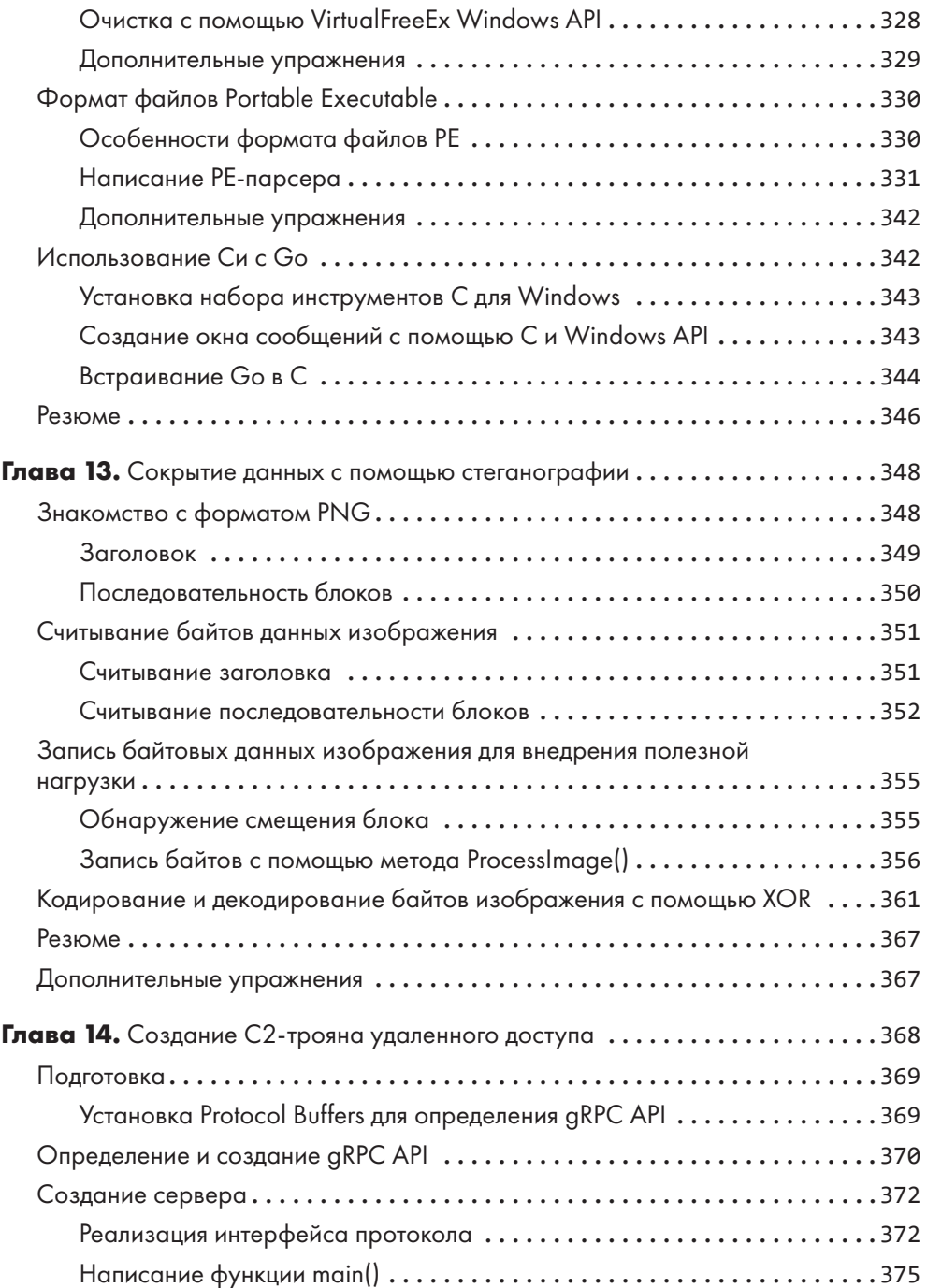

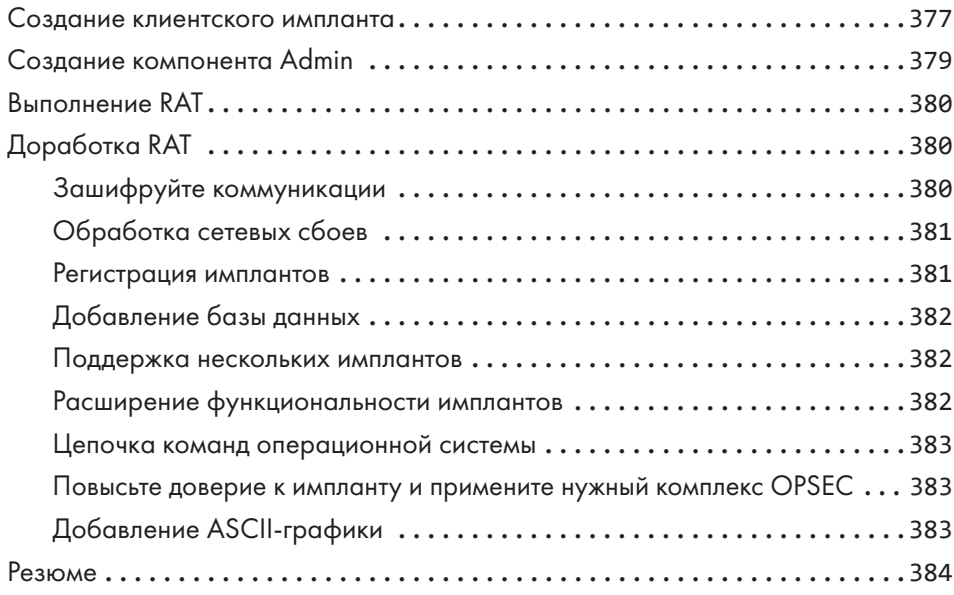